# HKEX 香 港 交 易 所

編號  $R_{\text{Ref. No.:}}^{\text{max}}$  MO/DT/231/21 日期  $D_{\text{late}}$  28/10/2021

香港交易及結算所有限公司是《證券及期貨條例》所述的認可控制人,亦為香港聯合交易所有限公司、香港期貨交易所有限公司、 香港中央結算有限公司、香港聯合交易所期權結算所有限公司、香港期貨結算有限公司及香港場外結算有限公司的控制人。

Hong Kong Exchanges and Clearing Limited is a recognized exchange controller under the Securities and Futures Ordinance which is the controller of The Stock Exchange of Hong Kong Limited, Hong Kong Futures Exchange Limited, Hong Kong Securities Clearing Company Limited, The SEHK Options Clearing House Limited, HKFE Clearing Corporation Limited and OTC Clearing Hong Kong Limited.

### 通告 CIRCULAR

#### Subject: **Rollout Status Update of HKATS Risk Functions Enhancement – Pre-Trade Risk Management ("PTRM") System Enhancement in Derivatives Market** Enquiry: **HKATS Hotline<sup>1</sup> Tel: 2211-6360**

Reference is made to the circular dated 8<sup>th</sup> October 2021 (Ref: [MO/DT/219/21\)](https://www.hkex.com.hk/-/media/HKEX-Market/Services/Circulars-and-Notices/Participant-and-Members-Circulars/HKFE/2021/ce_HKFE_DT_219_2021.pdf). Hong Kong Exchanges and Clearing Limited ("HKEX") is pleased to announce that the Pre-Trade Risk Management System Enhancement ("PTRM 2.0") will be on schedule to rollout on **Monday, 1 st November 2021**.

#### **Rollout Status Update to the Derivatives Market (30th October 2021 to 1 st November 2021)**

HKEX will keep all Exchange Participants ("EPs") informed about the rollout status of PTRM 2.0 in the PTRM Web Corner at HKEX Website below:

[https://www.hkex.com.hk/Services/Trading/Derivatives/Overview/Trading-Mechanism/Pre-Trade-](https://www.hkex.com.hk/Services/Trading/Derivatives/Overview/Trading-Mechanism/Pre-Trade-Risk-Management-(PTRM)-System-in-Derivatives-Markets?sc_lang=en)[Risk-Management-\(PTRM\)-System-in-Derivatives-Markets?sc\\_lang=en](https://www.hkex.com.hk/Services/Trading/Derivatives/Overview/Trading-Mechanism/Pre-Trade-Risk-Management-(PTRM)-System-in-Derivatives-Markets?sc_lang=en)

l <sup>1</sup> All calls to the HKATS hotline would be recorded. Please refer to the following link for HKEX privacy policy statement: [http://www.hkex.com.hk/Global/Exchange/Privacy-Policy?sc\\_lang=en](http://www.hkex.com.hk/Global/Exchange/Privacy-Policy?sc_lang=en)

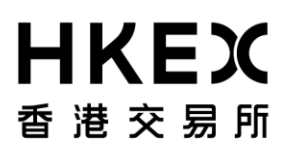

All EPs can access the PTRM Web Corner over the weekend and before the market opens on 1st November 2021 for the following rollout status information:

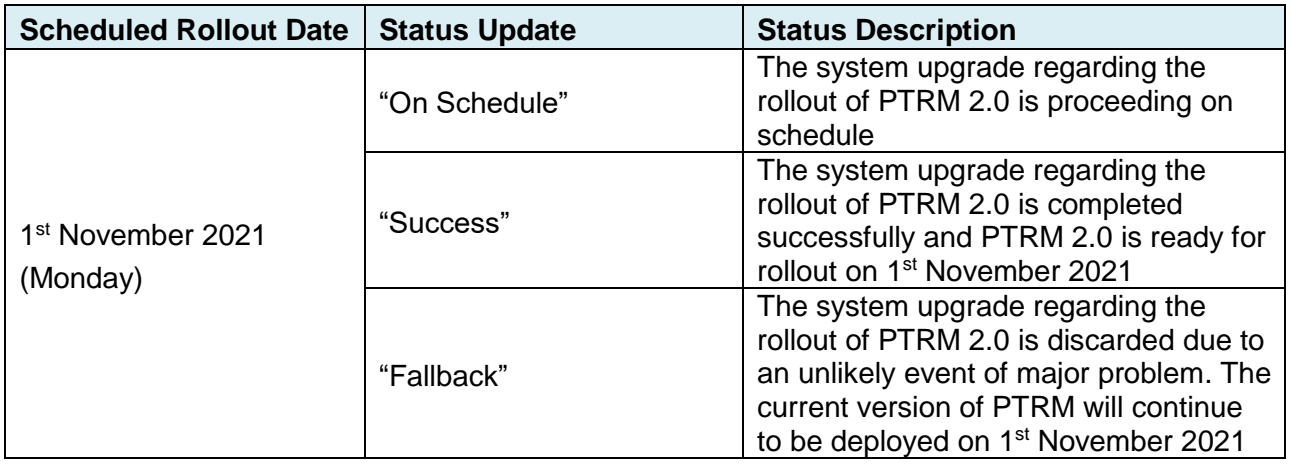

#### **Reminder for PTRM 2.0 Rollout**

To ensure a smooth rollout of PTRM 2.0 and system stability, all EPs are required to take note of the following arrangements and act accordingly:

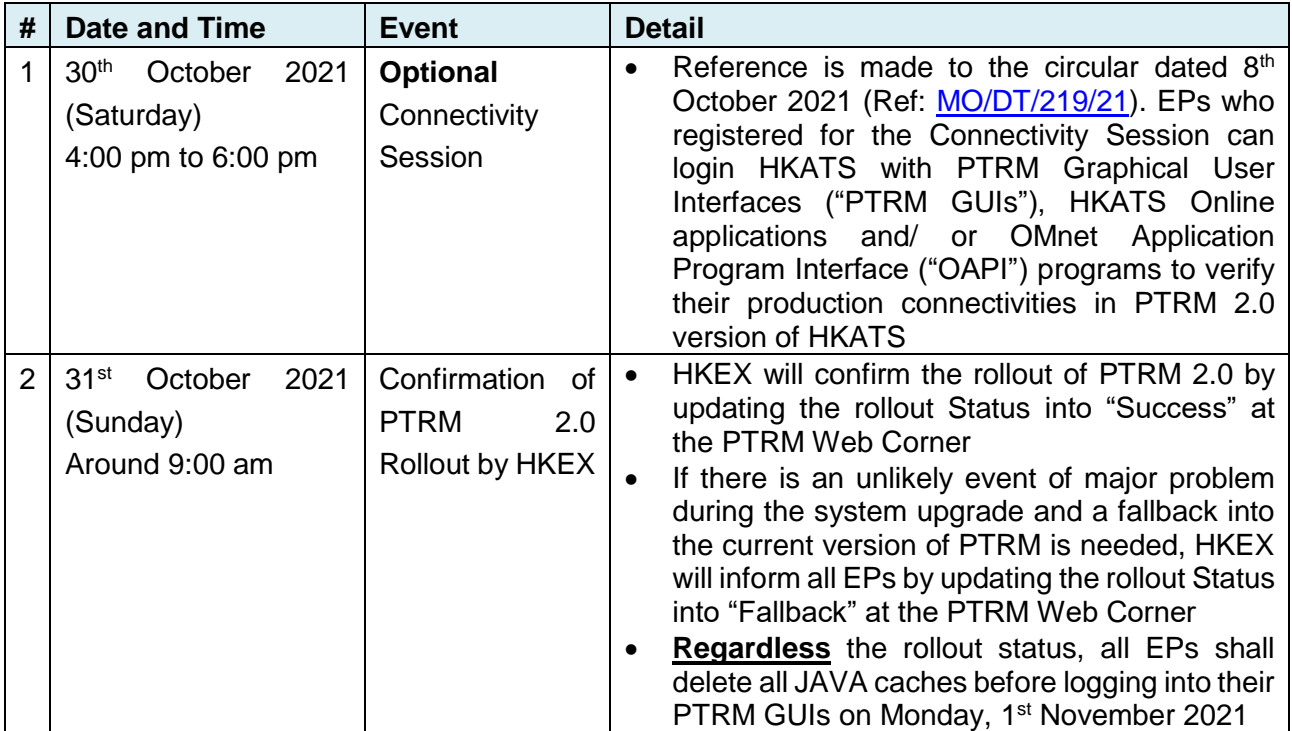

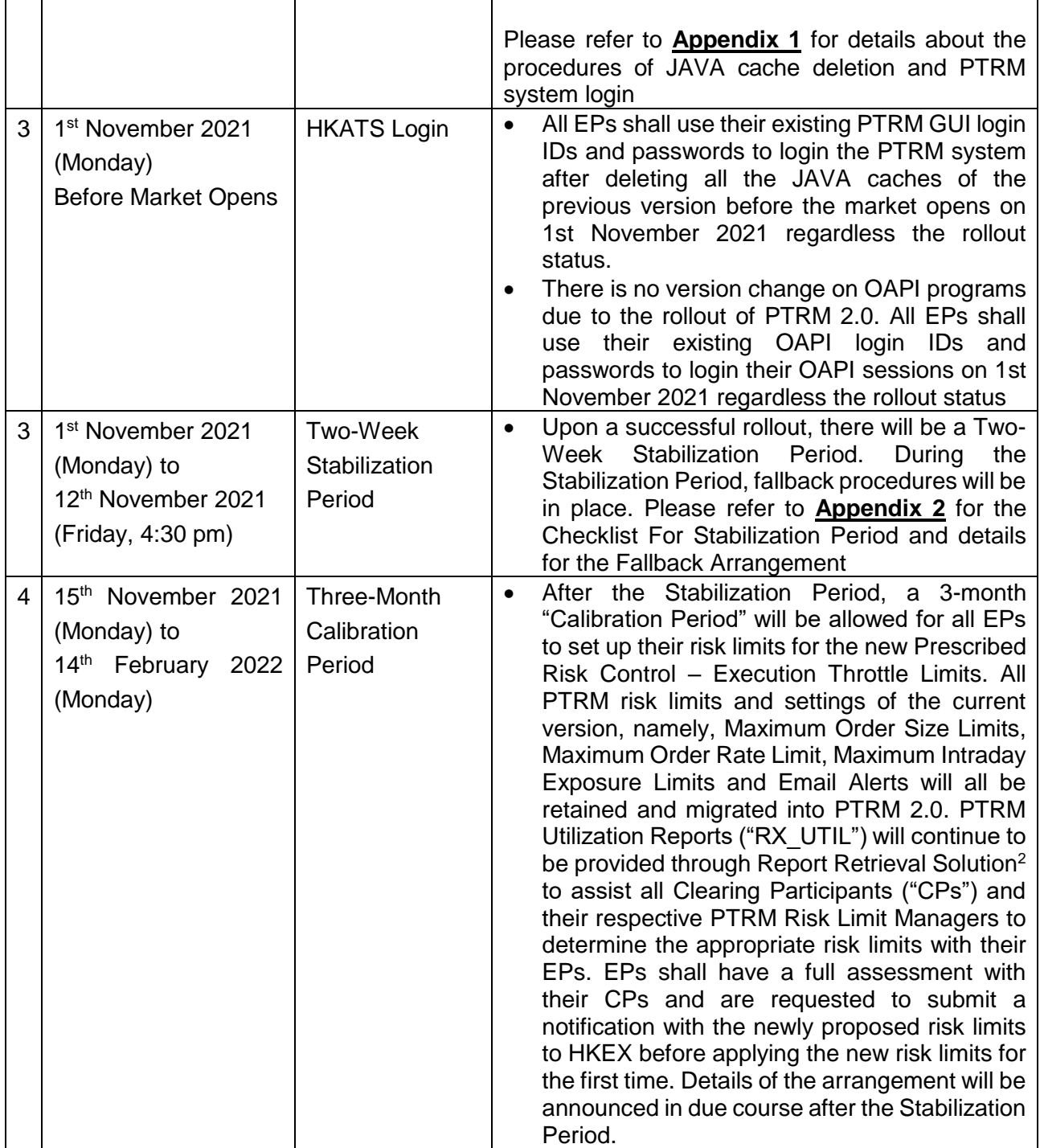

l <sup>2</sup> For details about Report Retrieval Solution, please refer to DCASS User Guide

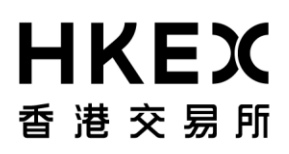

For any enquiries, please contact HKATS Hotline at 2211 6360 or email to [hkatssupport@hkex.com.hk.](mailto:hkatssupport@hkex.com.hk)

Sanly Ho Co-Head Trading Department Operations Division

*This circular has been issued in the English language with a separate Chinese language translation. If there is any conflict in the circulars between the meaning of Chinese words or terms in the Chinese language version and English words in the English language version, the meaning of the English words shall prevail.*

#### **Appendix 1**

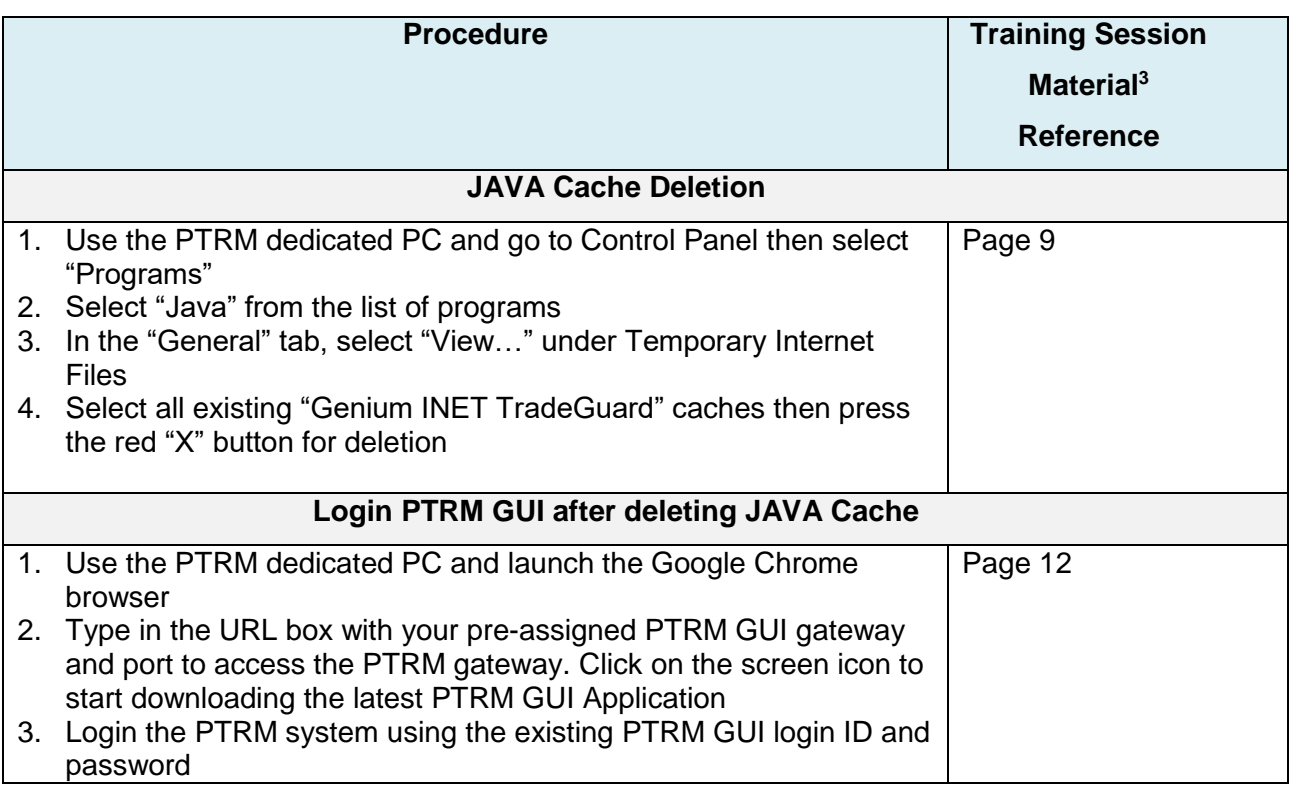

l <sup>3</sup> Training Session Materials: [https://www.hkex.com.hk/-/media/HKEX-Market/Services/Trading/Derivatives/Trading-](https://www.hkex.com.hk/-/media/HKEX-Market/Services/Trading/Derivatives/Trading-Mechanism/Pre-Trade-Risk-Management-(PTRM)-System-in-Derivatives-Markets/Training-Session-Materials.pdf?la=en)[Mechanism/Pre-Trade-Risk-Management-\(PTRM\)-System-in-Derivatives-Markets/Training-Session-Materials.pdf?la=en](https://www.hkex.com.hk/-/media/HKEX-Market/Services/Trading/Derivatives/Trading-Mechanism/Pre-Trade-Risk-Management-(PTRM)-System-in-Derivatives-Markets/Training-Session-Materials.pdf?la=en)

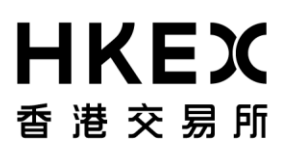

#### **Appendix 2**

#### **Checklist for Stabilization Period**

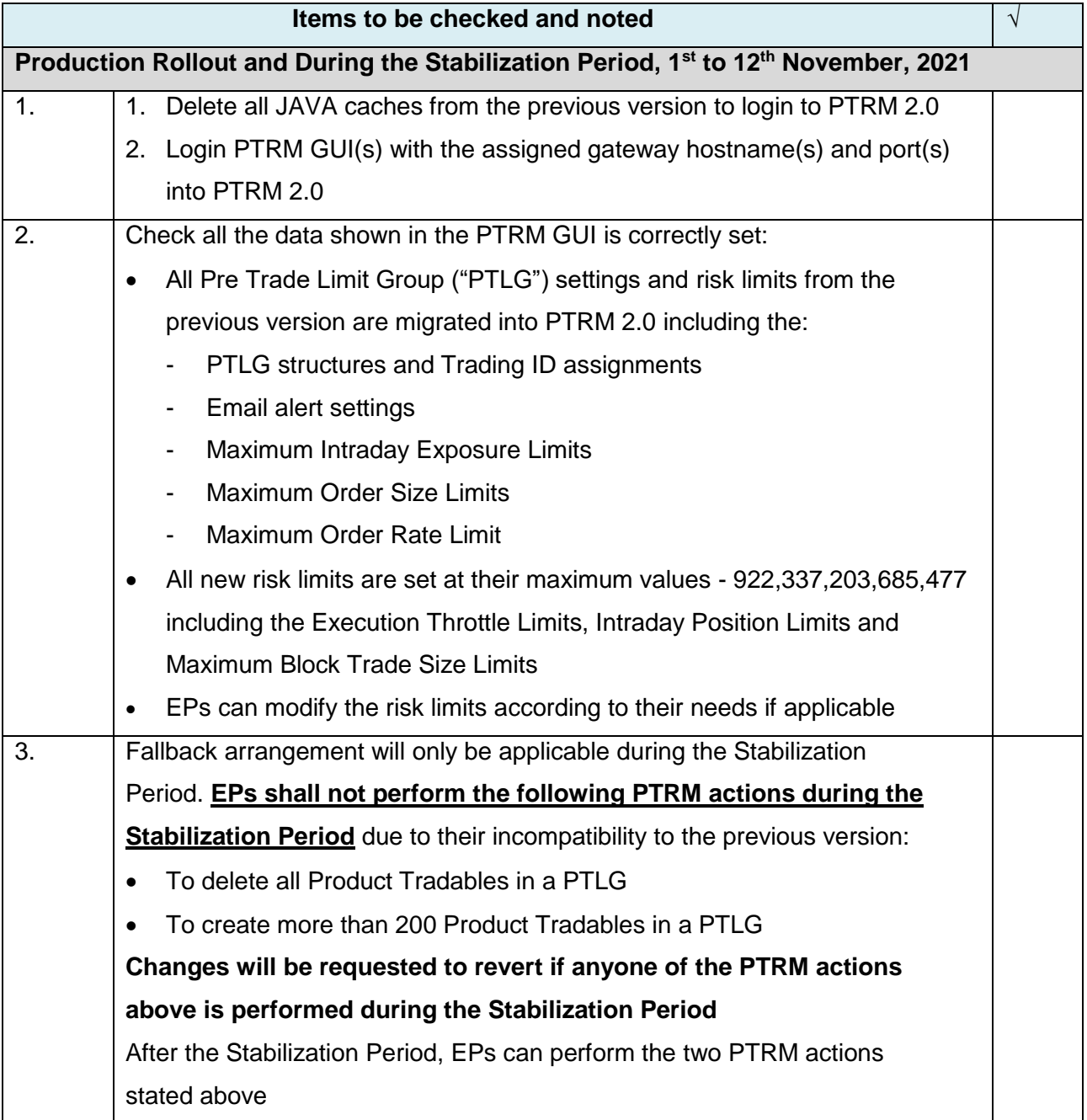

# **HKEX** 香港交易所

#### **Fallback Arrangement**

The fallback procedures are only applicable during the stabilization period, i.e., the first two weeks after the PTRM upgrade from 1<sup>st</sup> November, 2021 to 12<sup>th</sup> November, 2021. In the event of any critical issues arising, HKEX will investigate the cause and try to rectify the situation by all available means including to disable the PTRM system for localized PTRM issues. After the PTRM system being disabled:

- 1) Normal trading in HKATS can continue; and
- 2) No PTRM functions will be available to HKATS until further notice

In case that it is necessary to fallback, for example, if the incident cannot be resolved after disabling the PTRM system, HKEX will switch HKATS (including both the trading and PTRM systems) to the previous version internally and inform all EPs upon the completion of the switching process. The fallback procedures are estimated to take about 3 hours to complete. Subject to the triggering time of the fallback procedures, the trading and clearing services may be suspended for the remaining trading hours of the day.

#### **1. Communication channels in case of fallback**

EPs will be informed once the fallback decision is made and upon completion of the switching process. The fallback schedule, estimated resumption time of the previous HKATS version and the opening schedules of all markets will be communicated through HKATS Market Messages, and other available communication channels.

#### **2. EP arrangement**

l

Once the fallback is completed, EPs shall login to HKATS Online and/ or OAPI programs<sup>4</sup>, DCASS Online and/ or OAPI programs and PTRM GUIs again. There will be no change in the login IDs and passwords due to the fallback. Existing login IDs and passwords shall be used.

<sup>4</sup> There is no version change on OAPI programs due to the rollout of PTRM 2.0

# HKEX 香港交易所

After the fallback, PTRM 2.0 will be switched back into its previous version. EPs shall use the existing PTRM GUI login IDs and passwords to log into their PTRM GUIs again after deleting all PTRM 2.0 JAVA caches.

#### **3. Actions to be taken after fallback**

*i. Establishment of Connections to HKATS and DCASS*

Once fallback has been completed, HKEX will immediately notify all EPs. All EPs should login to HKATS with HKATS Online and/ or OAPI programs.

After logging into HKATS, EPs should check information through the Market Message Window to retrieve the following information from HKEX:

- Schedule of market openings
- Notice of any special arrangement for trading on HKATS; and
- Other important market information

#### ii. *Establishment of Connections to the PTRM system*

Once the fallback has been completed, HKEX will immediately notify all EPs. All EPs can login to the PTRM system with PTRM GUIs and verify that:

- All PTRM 2.0 functions are removed after the fallback
- All risk limits for the functions of the previous version remain after the fallback
- All PTLG and email settings before the fallback are retained after the fallback
- All order and trade exposures for Maximum Intraday Exposure Limits before the fallback, will be reset to zero to start anew after the fallback
- A stopped or blocked PTLG before the fallback is unstopped or unblocked after the fallback unless the relevant Maximum Intraday Exposure Limits or the Maximum Order Rate Limits are set at 0 before the fallback. If the EP wants to stop a PTLG from trading after the fallback, the EP can manually stop it by using the PTRM Stop Button after the fallback

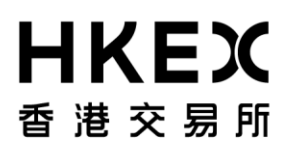

#### iii. *Validation of Trades Executed*

In order to ensure the accuracy of information for trades that were executed prior to and after the fallback, EPs should validate all trades upon fallback completion via the HKATS Online, DCASS Online and OAPI programs.

**Order book will be emptied after the fallback with no outstanding order after logging in by HKATS Online or OAPI programs**.

#### **4. Enquiries**

For any enquiries about the fallback procedures, EPs can contact HKATS Hotline at 2211 - 6360.

### **5. Checklist for Fallback**

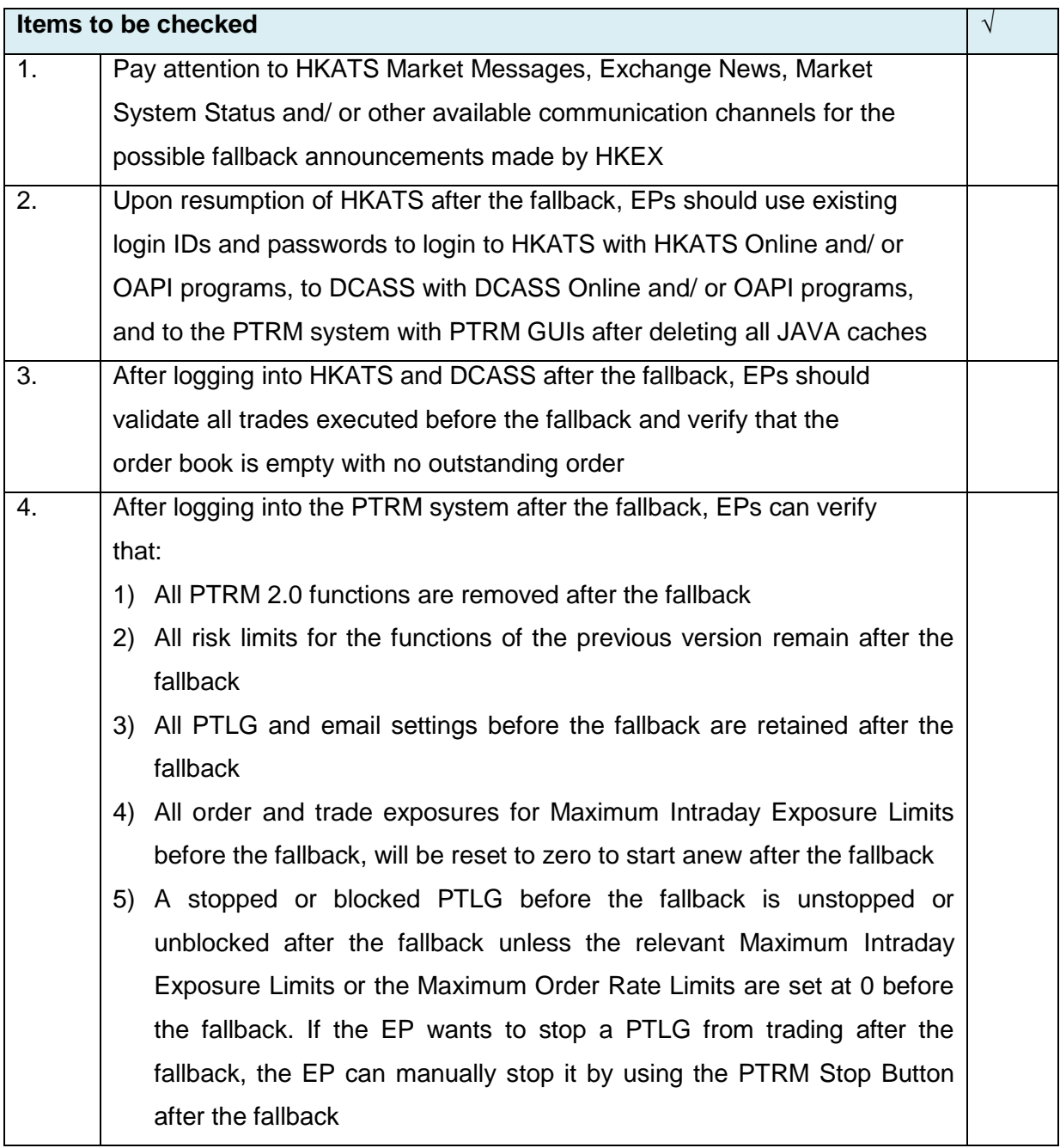